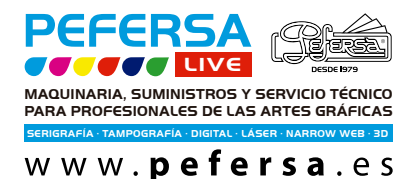

El REMOVEDOR de letras es un producto esencial para eliminar imágenesHasta ahora lo hemos utilizado para eliminar HTV el vinilo textil, pero es igualmente eficaz para eliminar errores con el DTF. A continuación, es explicamos cómo utilizarlo:

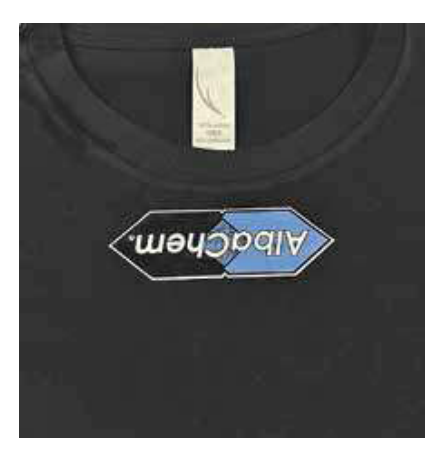

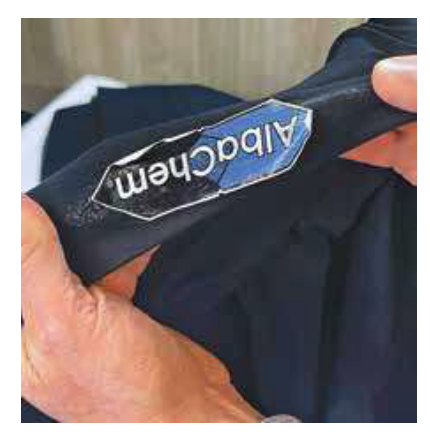

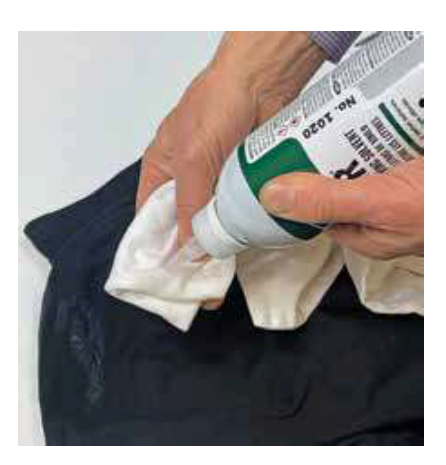

Aplique unas gotas de VLR a un paño blanco limpio. Pasados unos minutos, una vez seco,

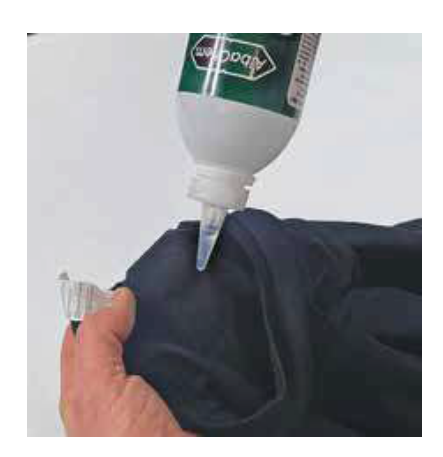

Un error así tiene solución and aplicamos unas gotas de VLR en la parte anterior

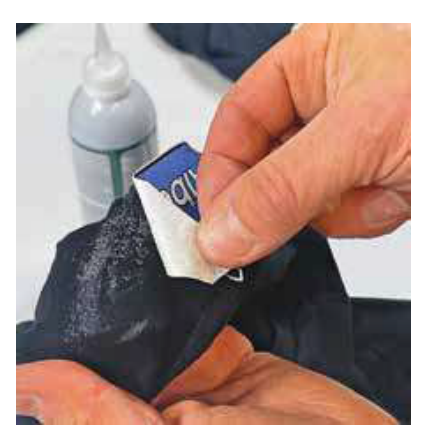

Girar la prenda y estirarla.  $\blacksquare$  Despegar el vinilo de la prenda. En varias piezas. Pueden quedar residuos.

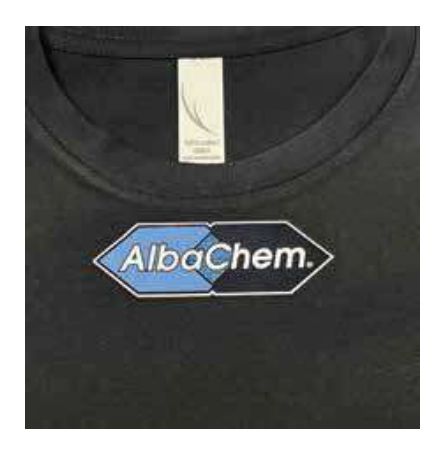

aplicar correctamente de nuevo.